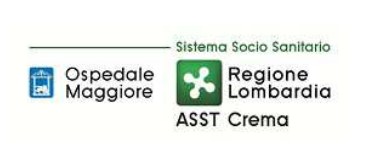

**DEBITI E COSTI** 

PO/PT

**Rev. 00** 

**PROCEDURA P5** 

# **SOMMARIO**

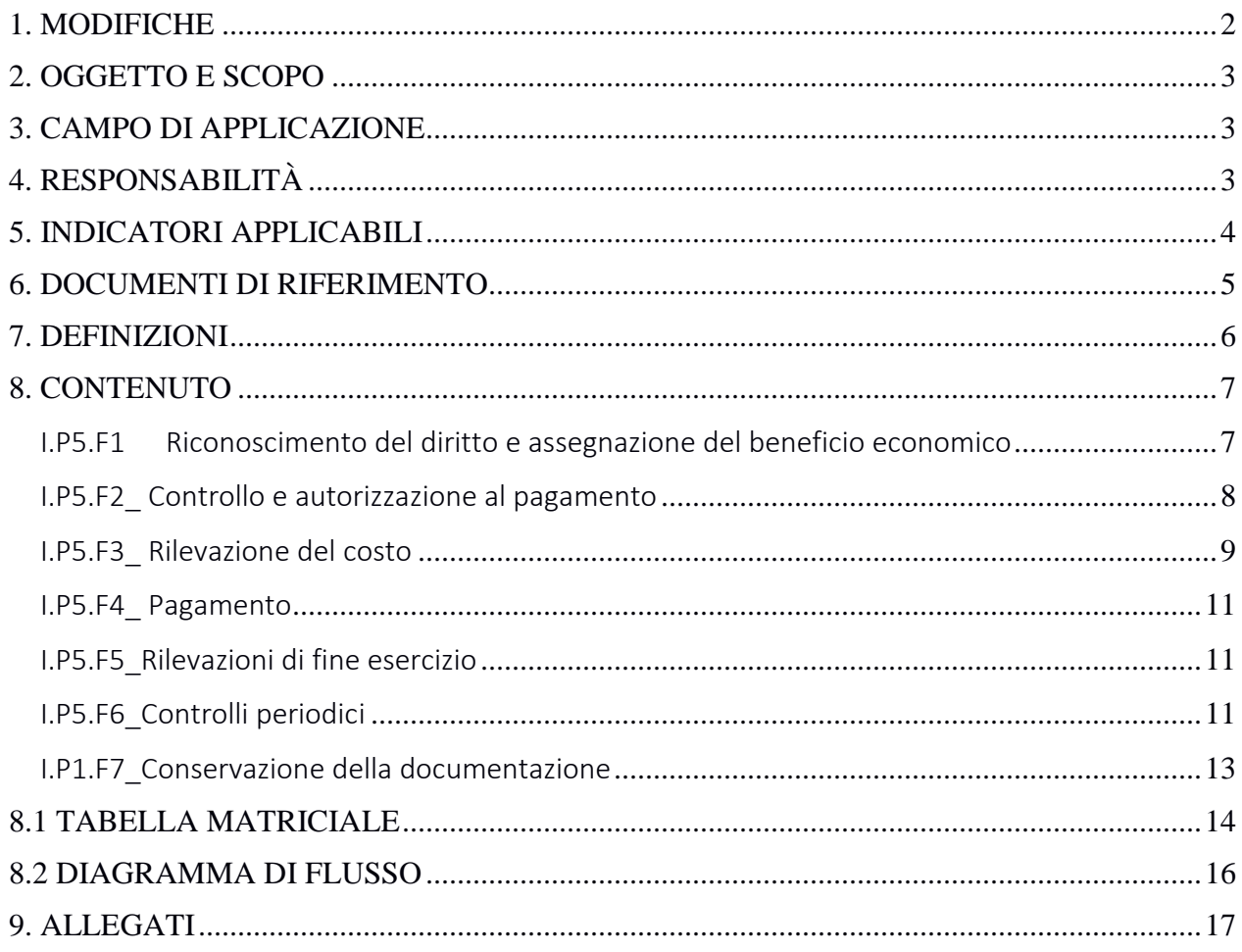

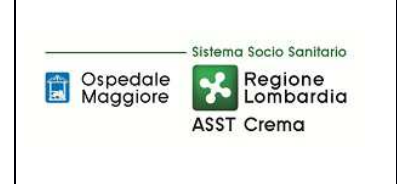

**DEBITI E COSTI** 

**PROCEDURA P5** 

**PO/PT** 

**Rev. 00** 

#### **Gruppo di Lavoro:**

U.O. Programmazione - Bilancio – Contabilità

#### **Referente della procedura:**

DIRIGENTE U.O. GESTIONE ACQUISTI

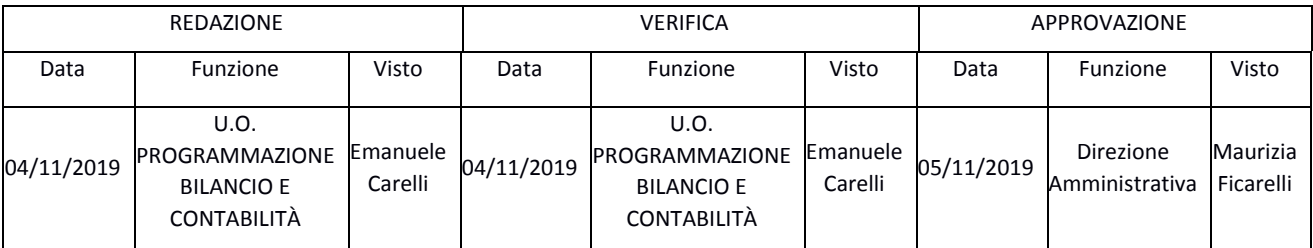

#### **1. MODIFICHE**

Prima elaborazione. Documento non ancora oggetto di modifiche e/o revisioni.

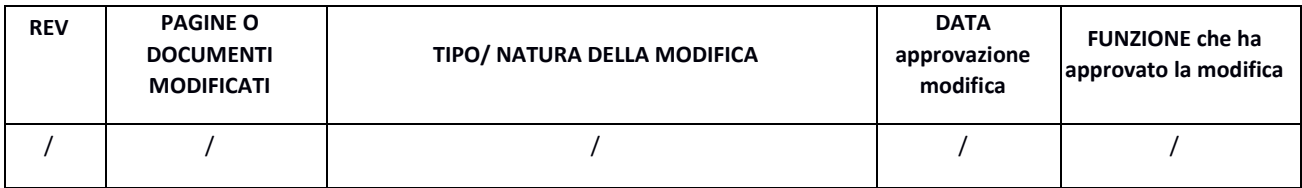

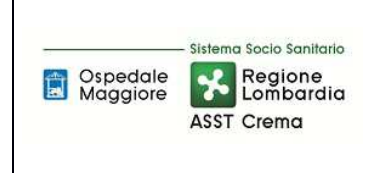

**Assegni, sussidi e contributi** 

## **2. OGGETTO E SCOPO**

### 2.1 Oggetto

Il focus della presente procedura è quello di definire e descrivere le modalità, le responsabilità e le tempistiche relative all'erogazione di assegni, sussidi, contributi o altri trasferimenti di denaro privi di controprestazione. In particolare, la procedura descrive, da un punto di vista amministrativocontabile, le fasi di: riconoscimento del diritto e assegnazione del beneficio economico, controllo e autorizzazione al pagamento, rilevazione del costo, pagamento, rilevazioni di fine esercizio, controlli periodici

## **3. CAMPO DI APPLICAZIONE**

La procedura interessa tutte le attività operative riguardanti:

- Riconoscimento del diritto e assegnazione del beneficio economico
- Controllo e autorizzazione al pagamento
- Inserimento contratto nel gestionale gestione anagrafiche fornitori gestione anagrafiche prodotti
- Rilevazione del costo
- Pagamento
- Rilevazioni di fine esercizio
- Controlli periodici
- Conservazione della documentazione

## **4. RESPONSABILITÀ**

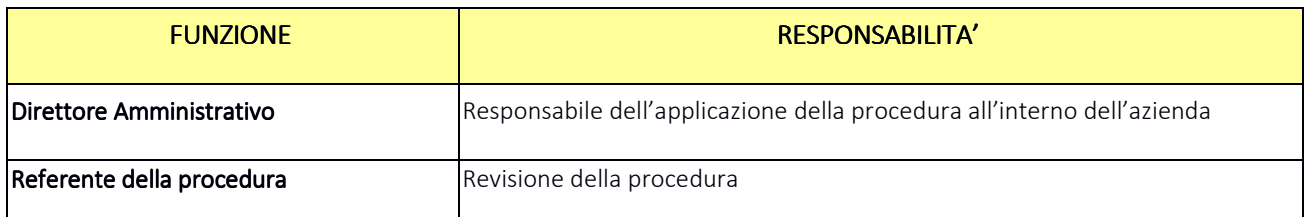

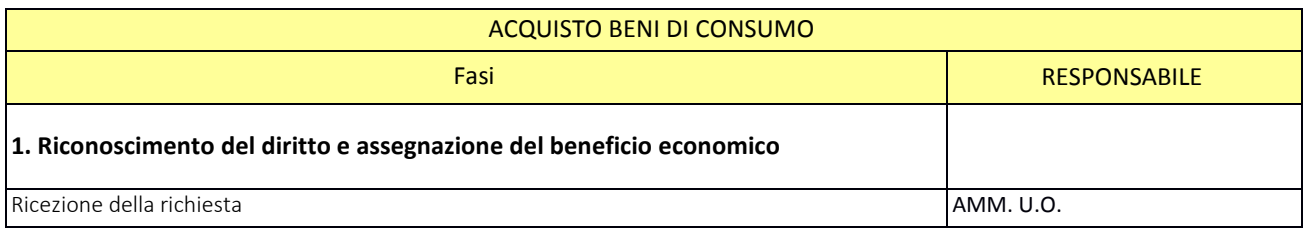

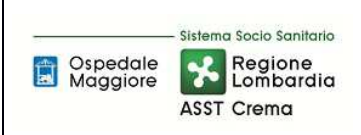

**DEBITI E COSTI** 

**PROCEDURA P5** 

**Assegni, sussidi e contributi** 

**Rev. 00** 

**Del 05/11/2019** 

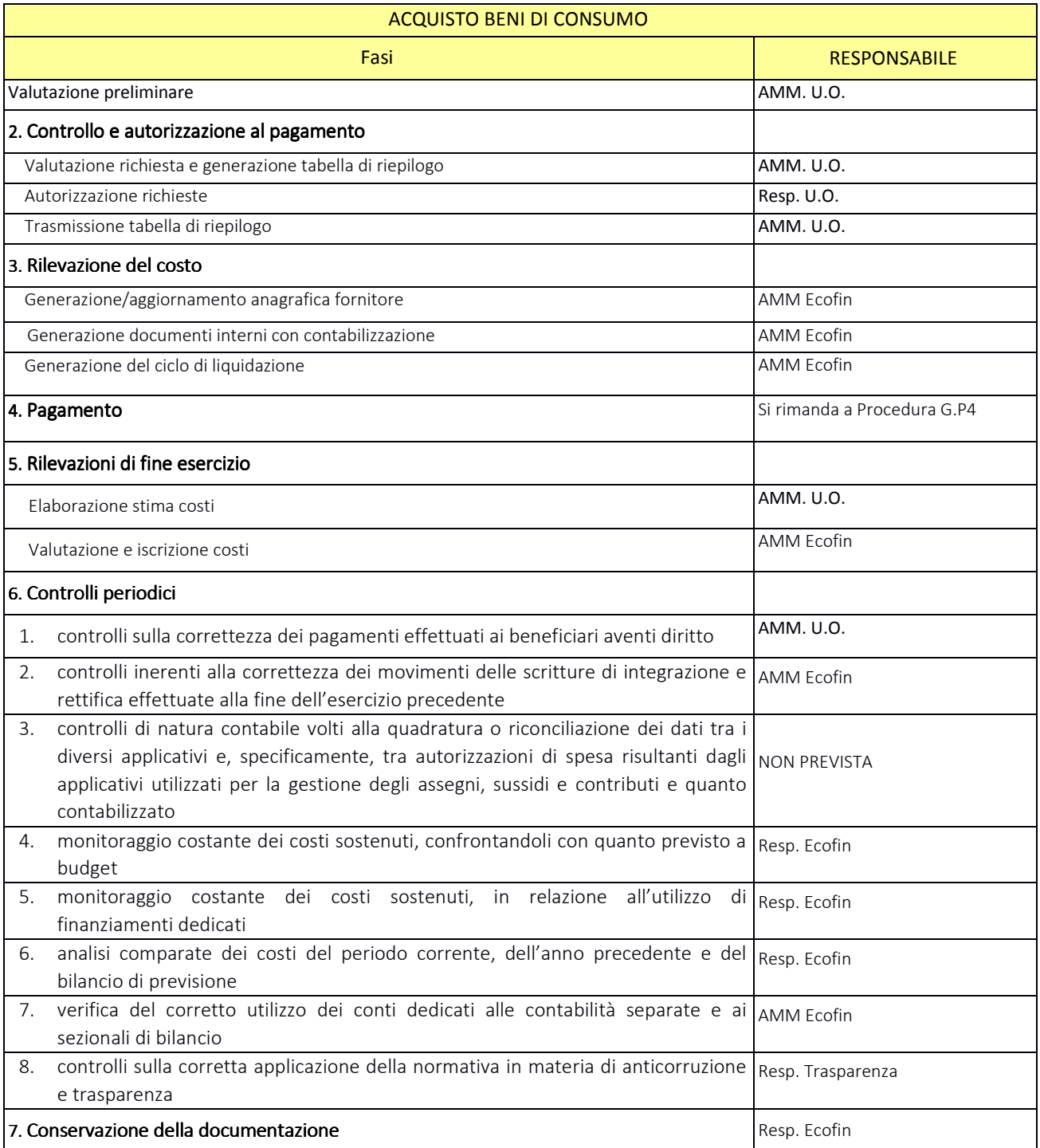

#### **5. INDICATORI APPLICABILI**

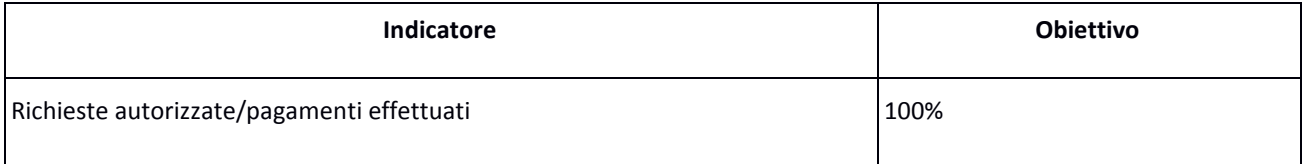

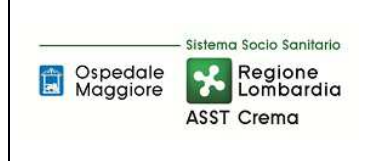

**Assegni, sussidi e contributi** 

# **6. DOCUMENTI DI RIFERIMENTO**

- D.lgs. n. 118/2011 "Disposizioni in materia di armonizzazione dei sistemi contabili e degli schemi di bilancio delle Regioni, degli enti locali e dei loro organismi, a norma degli articoli 1 e 2 della legge 5 maggio 2009, n. 42" e s.m.i.;
- D.M. 15/06/2012: "Nuovi modelli di rilevazione economica «Conto economico» (CE) e «Stato patrimoniale» (SP) delle aziende del Servizio sanitario nazionale";
- D.M. 20/03/2013: "Modifica degli schemi dello Stato patrimoniale, del Conto economico e della Nota integrativa delle Aziende del Servizio Sanitario nazionale";
- Delibera Presidente del Consiglio dei Ministri 30 aprile 2019 che autorizza, ai sensi dell'art. 3, c. 3 del D.Lgs. 28/8/1997, n. 281, l'adozione del decreto del Ministro della Salute di concerto con il Ministro dell'Economia e delle Finanze, recante adozione dei nuovi modelli di rilevazione economica Conto Economico (CE), Stato Patrimoniale (SP), dei costi dei Livelli essenziali di Assistenza (LA) e Conto del Presidio (CP) degli enti del Servizio Sanitario Nazionale (SSN), unitamente alle relative linee guida;
- Codice civile, articoli 2423 2428;
- Principio Contabile Nazionale OIC n. 11 "Bilancio d'esercizio finalità e postulati";
- Principio Contabile Nazionale OIC n. 19 "I debiti";
- Linea guida regionale "Crediti e Ricavi";
- Linea guida regionale "Disponibilità Liquide";
- Linea guida regionale "Immobilizzazioni";
- Linea guida regionale "Rimanenze";
- Norme relative agli acquisti;
- Normativa relativa agli ordini elettronici;
- Norme relative al personale dipendente, assimilato e convenzionato (compresi i contratti collettivi nazionali, gli accordi collettivi nazionali e regionali, i contratti integrativi aziendali);
- Norme relative a specifiche tipologie di costo;
- Normativa fiscale;
- Normativa in materia di anticorruzione e trasparenza.
- Linee guida contabili e tecniche per la redazione del bilancio d'esercizio 2016 delle aziende socio sanitarie regionali (nota prot. a1.2017.0098008 del 09/05/2017)
- Linee guida contabili e tecniche per la redazione del bilancio d'esercizio 2017 delle aziende socio sanitarie regionali (nota prot. a1.2018.0053813 del 04/04/2018)
- Linee guida contabili e tecniche per la redazione del bilancio d'esercizio 2018 delle aziende

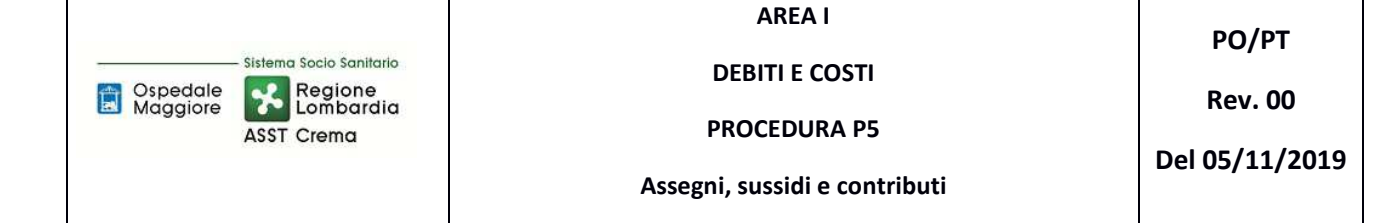

socio sanitarie regionali (nota prot. a1.2019.0175399 del 03/05/2019)

- Disposizioni regionali relative agli scambi infragruppo: note regionali relative al Partitario Intercompany, in particolare:
	- $\checkmark$  linee guida partitario intercompany I/C 2015 (rif. Nota prot. n. A1.2016.0055192 del 10/5/2016
	- $\checkmark$  linee guida partitario intercompany 2° CET 2016 (rif.: nota prot. n. A1.2016.0073489 del 27/6/2016)
	- $\checkmark$  attivazione Cruscotto Web per l'allineamento delle partite intercompany delle Aziende del Sistema Socio Sanitario Regionale e relativo manuale d'uso (rif.: nota prot. n. A1.2017.0327674 del 15/12/2017)

#### **7. DEFINIZIONI**

- D.Lgs. = Decreto Legislativo
- D.M. = Decreto Ministeriale
- L.R. = Legge Regionale
- DGR Delibera Giunta Regionale
- OIC = Organismo Italiano Contabilità
- U.O. = Unità Organizzativa
- CdC = Centro di Costo
- AMM = Personale Amministrativo
- ACQ = U.O. Gestione Acquisti
- BES = Bilancio Consuntivo
- ECO FIN = UO Programmazione Bilancio e Contabilità
- SIA = Sistemi informativi Aziendali
- DAP = Direzione Amministrativa di presidio
- DMPO = Direzione medica di presidio
- TEC = U.O. Tecnico Patrimoniale
- DA = Direzione Amministrativa
- RUP = Responsabile unico procedimento
- DEC = Direttore esecuzione del contratto

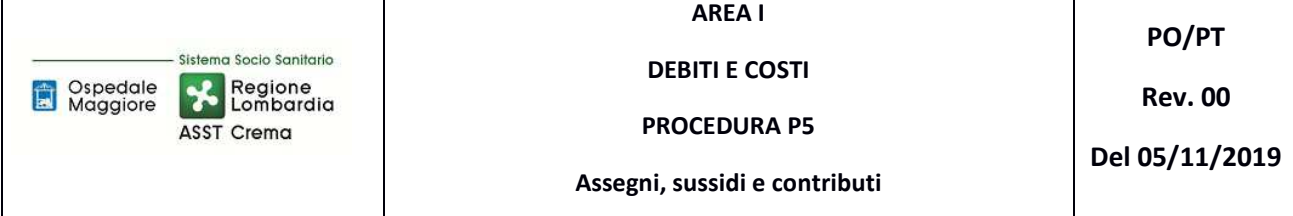

## **8. CONTENUTO**

La presente procedura si inserisce nell'area dei DEBITI E COSTI, area costituita da 5 procedure come di seguito riepilogate:

- I.P1 Acquisto beni di consumo
- I.P2 Acquisizioni di immobilizzazioni materiali ed immateriali in quanto:
	- Per le acquisizioni di immobilizzazioni materiali e immateriali si rimanda a quanto specificato nelle procedure relativa all'Area D, sia in termini di programmazioni che di gestione ed inventariazione dei beni e liquidazione;
	- Per quanto attiene le modalità di svolgimento delle procedure di gare, l'iter è analogo alla stipula di contratti per i beni di consumo e/o servizi (es: manutenzioni)
	- Per quanto attiene alla gestione delle liquidazioni l'iter è assimilabile alle procedure I.P1 e I.P4.
- I.P3 Acquisto di prestazioni sanitarie e sociosanitarie da parte di ATS (non prevista)
- I.P4 Acquisizione di servizi sanitari e non sanitari
- I.P5 Assegni, sussidi e contributi

Il processo di Assegni, sussidi e contributi si articola nelle seguenti 7 fasi:

- I.P5.F1 Riconoscimento del diritto e assegnazione del beneficio economico
- I.P5.F2 Controllo e autorizzazione al pagamento
- I.P5.F3 Rilevazione del costo
- I.P5.F4 Pagamento
- I.P5.F5 Rilevazioni di fine esercizio
- I.P5.F6 Controlli periodici
- I.P5.F7 Conservazione della documentazione

## I.P5.F1 Riconoscimento del diritto e assegnazione del beneficio economico *I.P5.F1.1\_Processo*

La procedura disciplina le modalità, le responsabilità e le tempistiche relative al riconoscimento del diritto e all'assegnazione del beneficio economico. Inoltre, la procedura disciplina le modalità operative di gestione amministrativo contabile (gestione anagrafica dei beneficiari, adempimento degli obblighi di trasparenza, modalità di pagamento, tipologia di contributo e relativo ammontare) e i flussi informativi tra i vari attori coinvolti nel percorso.

Le fattispecie di spesa previste da tale procedura sono le seguenti:

A. Rimborso spese di trasporto a pazienti emodializzati presenti sul territorio di competenza;

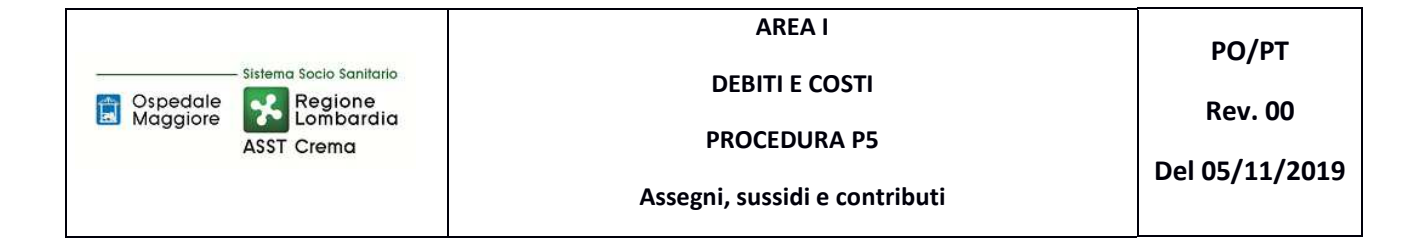

- B. Rimborso delle visite occasionali eseguite da utenti del territorio di pertinenza in istituti fuori regione;
- C. Contributo per rimborso spese di acquisto di parrucche a pazienti oncologici;

I cittadini effettuano la richiesta di erogazione del rimborso (su apposito modulo predisposto dall'Azienda per le fattispecie A e B e da Regione Lombardia per quanto riguarda la fattispecie C) all'ufficio di pertinenza (U.O. Assistenza Integrativa e Territoriale per le fattispecie A e B, Direzione Socio Sanitaria per la fattispecie C). Le istanze dei cittadini sono corredate dalla documentazione comprovante le spese sostenute e utile al riconoscimento del contributo. Amm dell'ufficio di competenza, alla ricezione della documentazione esegue una valutazione preliminare della documentazione e segnala eventuali anomalie all'utente.

#### *I.P5.F1.2\_Responsabilità I.P5.F1.2\_Responsabilità*

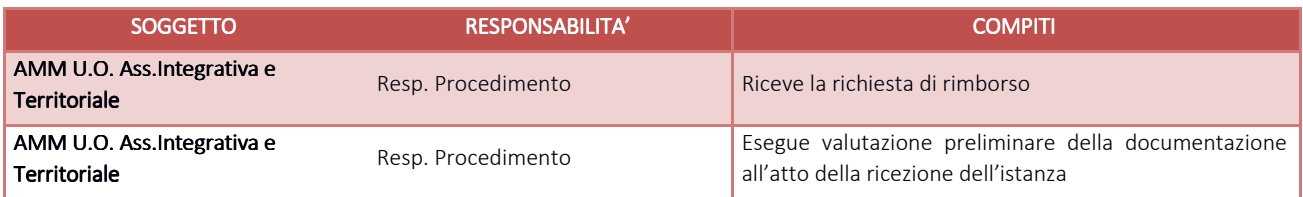

#### *I.P1.F1.3\_Tempistiche*

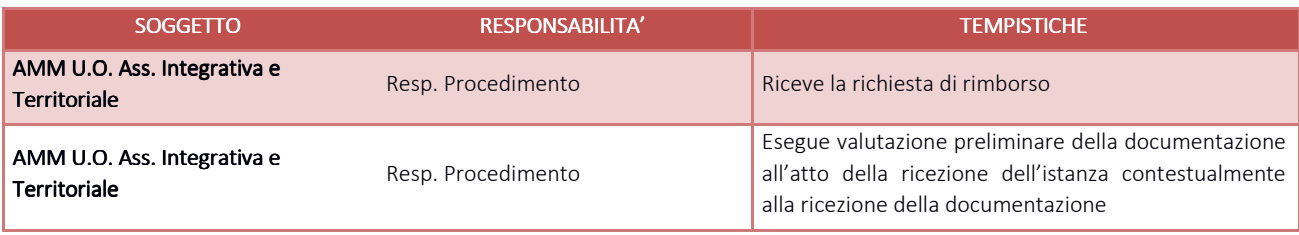

## I.P5.F2\_ Controllo e autorizzazione al pagamento I.P5.F2\_ Controllo e autorizzazione al pagamento e autorizzazione al pagamento *I.P5.F2.1\_Processo I.P5.F2.1\_Processo*

AMM dell'ufficio di competenza verifica la completezza e la correttezza della documentazione allegata alla richiesta, e qualora previsto, inviano copia della pratica all'ATS anche a mezzo di posta certificata per il riconoscimento delle spese sostenute.

Le richieste vengono valutate da AMM:

- Se la richiesta è pertinente e corretta, AMM predispone un elenco riepilogativa per la messa in pagamento corredato di tutte le informazioni utile per la predisposizione del pagamento.
- Se la richiesta non è accoglibile o completa si procede a contattare l'utente per le necessarie comunicazioni.

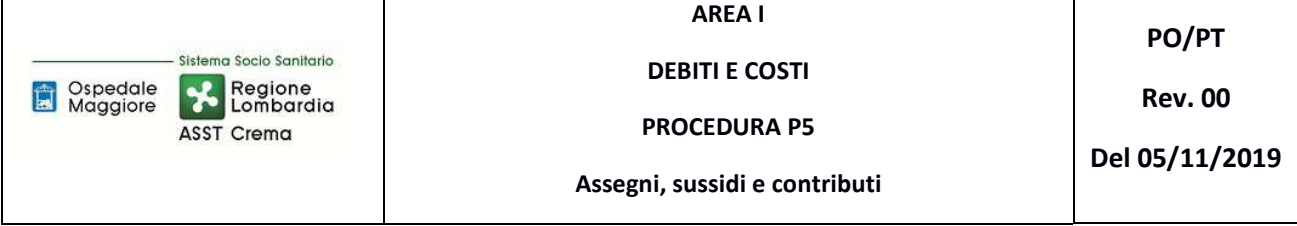

Amm, una volta redatto il prospetto concernente i titolari del pagamento del mese di competenza, lo sottopone ad autorizzazione del proprio Responsabile e successivamente lo trasmette ad Amm. Ecofin.

Successivamente viene poi trasmessa ad Amm.Ecofin tutta la documentazione delle richieste pervenute da allegare al mandato di pagamento.

#### *I.P1.F2.2\_Responsabilità I.P1.F2.2\_Responsabilità*

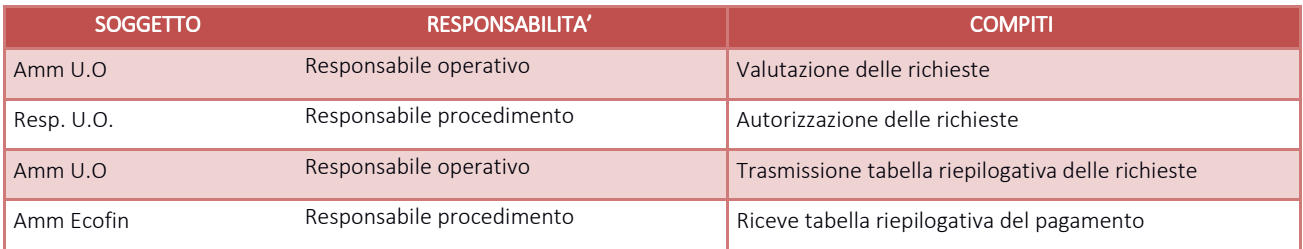

#### *I.P1.F2.3\_Tempistiche*

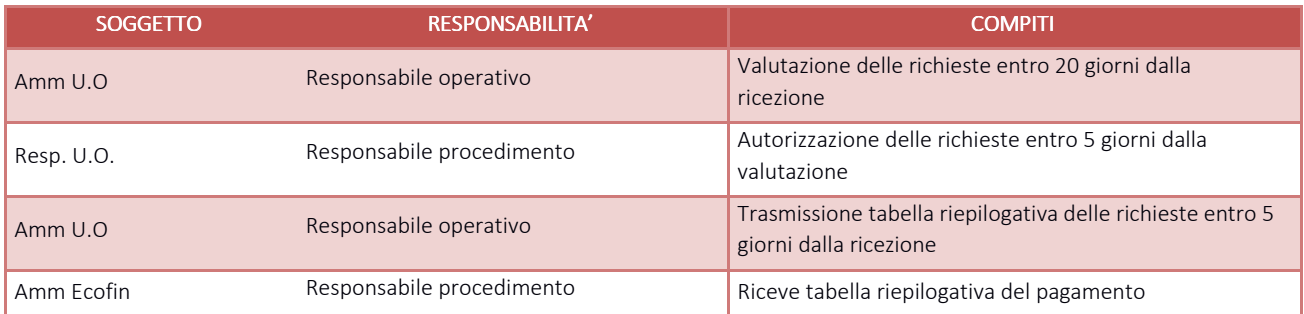

# I.P5.F3\_ Rilevazione del costo I.P5.F3\_ Rilevazione del costocosto

## *I.P5.F3.1\_Processo*

All'inizio di ogni mese la Amm.Ecofin riceve, dagli uffici competenti, un prospetto in excel, a firma del Dirigente e del Referente Amm.vo, riepilogativo dei pagamenti da effettuare.

I rimborsi sono relativi a due mesi precedenti e oltre.

Il prospetto riporta i seguenti dati:

- Codice fornitore (già esistente se già pagato in precedenza, campo vuoto se da creare exnovo)
- Dati del Beneficiario (Utente da rimborsare): Cognome, Nome, luogo e data di nascita
- Residenza: Indirizzo e n. di telefono
- Descrizione: Mese/i di riferimento
- Codice Fiscale del beneficiario
- Modalità di pagamento: IBAN per il bonifico (con indicazione dell'intestatario se diverso dal

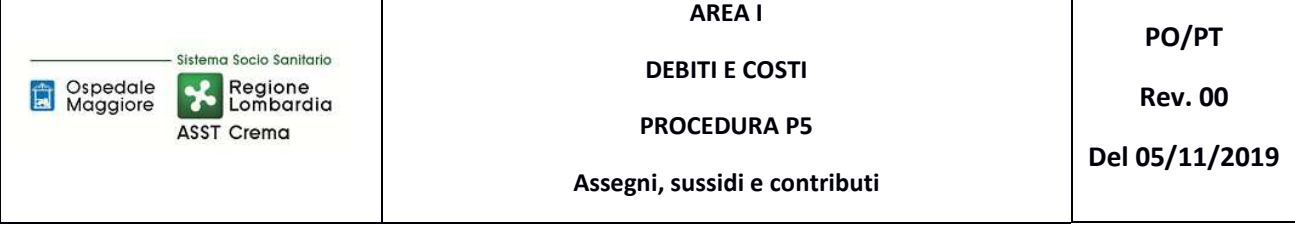

beneficiario) o Assegno di traenza

- Intestatario conto corrente: nel caso in cui il bonifico debba essere effettuato sul conto corrente di una terza persona (solitamente un familiare), vengono riportati i dati dell'intestatario del conto: luogo, data di nascita, indirizzo, codice fiscale.
- Importo.

Amm.Ecofin dopo aver creato in anagrafica i "codici fornitori" mancanti, crea tanti documenti interni quanti sono i beneficiari titolari del rimborso.

I documenti interni generati hanno le seguenti caratteristiche:

- N. documento: solitamente corrisponde al mese cui si riferisce il rimborso;
- Data documento: corrispondente all'ultimo giorno del mese cui si riferisce il rimborso;
- Indicazione del budget e dell'anno di competenza;
- Indicazione del conto contabile di competenza.

Una volta completata la generazione dei documenti interni Amm.Ecofin provvede alla generazione di un ciclo di liquidazione dei documenti appena generati.

Se il costo comporta l'erogazione di un contributo, successivamente al pagamento Amm.Ecofin trasmette il dettaglio dei pagamenti effettuati e dei costi contabilizzati dall'U.O. titolare della rendicontazione.

#### *I.P4.F3. 2\_Responsabilità I.P4.F3. 2\_Responsabilità*

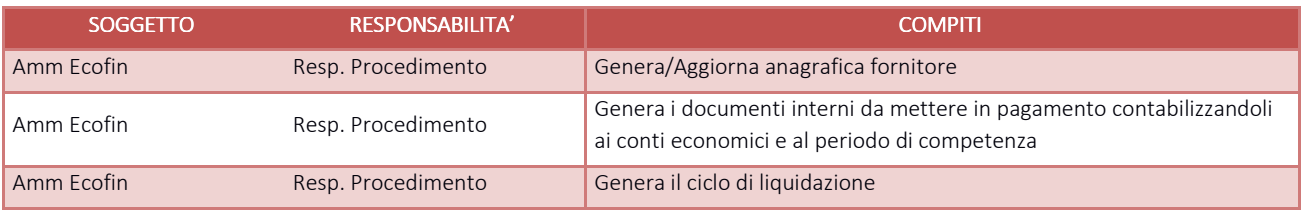

#### *I.P4.F3.3\_Tempistiche*

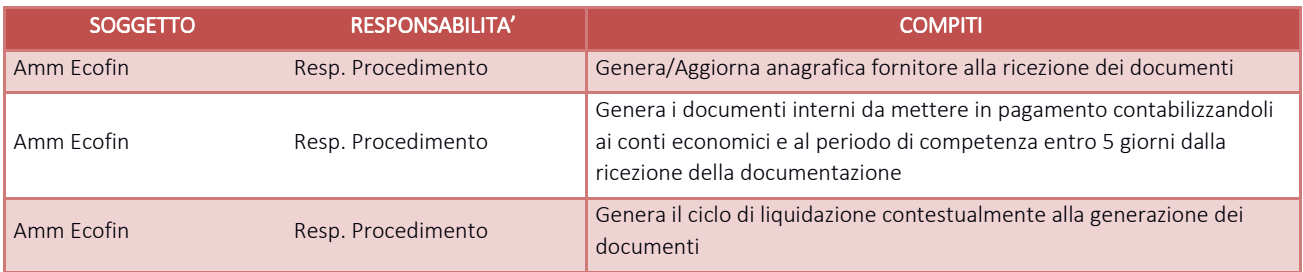

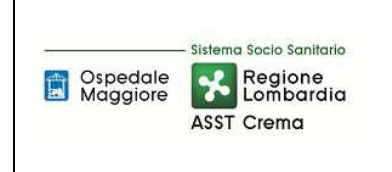

**DEBITI E COSTI** 

**PROCEDURA P5** 

**Rev. 00** 

#### **Assegni, sussidi e contributi**

## I.P5.F4\_ Pagamento *I.P5.F4.1\_Processo*

Si rimanda a quanto specificato nella procedura G.P4 – Gestione della Tesoreria.

## I.P5.F5\_Rilevazioni di fine esercizio *I.P5.F5.1\_Processo*

Sino alle procedure di chiusura contabile per l'elaborazione del bilancio consuntivo dettate secondo le tempistiche regionali di predisposizione, al ricevimento delle richieste di pagamento si procede a generare i documenti interni con data 31.12.

Nel caso in cui non siano state rilevati ancora dei costi di competenza dell'esercizio in fase di chiusura Amm.Ecofin richiede una stima dell'ufficio titolare di erogazione del rimborso delle mensilità rimanenti, la valutazione viene poi confrontata con le contabilizzazioni dei mesi precedenti e del trend storico di periodo.

## *I.P5.F5. 2\_Responsabilità I.P5.F5. 2\_Responsabilità*

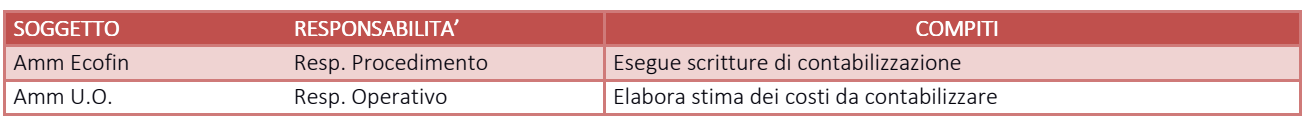

## *I.P5.F5. 3\_Tempistiche I.P5.F5. 3\_Tempistiche*

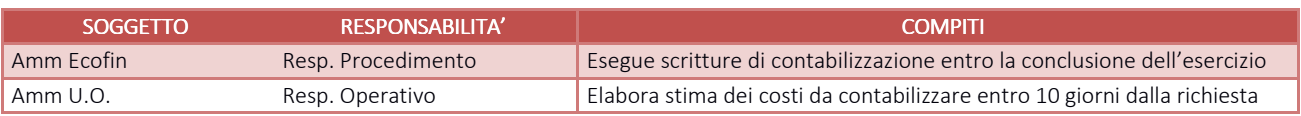

#### I.P5.F6\_Controlli periodici

## I.P5.F6.1\_ **C**ontrolli sulla correttezza dei pagamenti effettuati ai beneficiari aventi diritto beneficiari

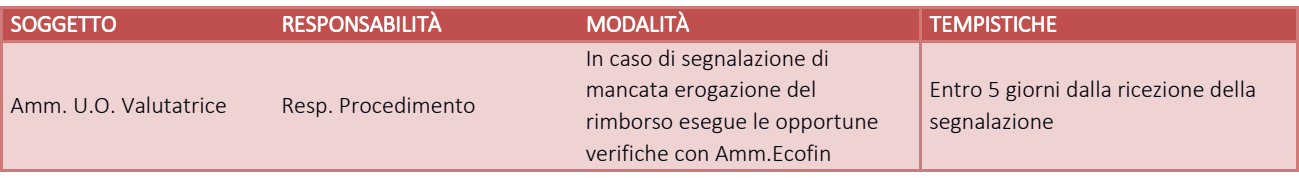

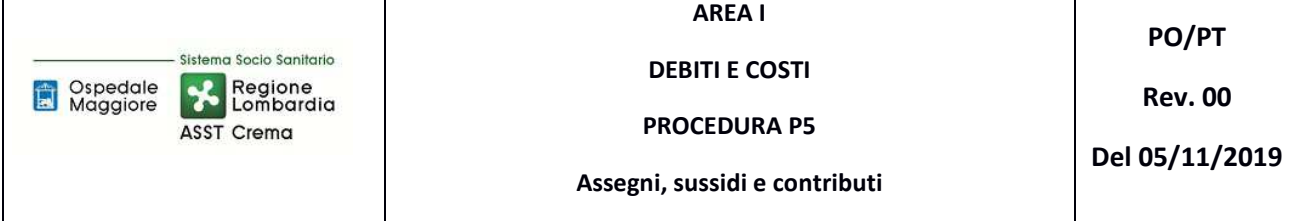

## I.P5.F6.2 Controlli inerenti alla correttezza dei movimenti delle scritture di integrazione e rettifica effettuate alla fine dell'esercizio precedente;

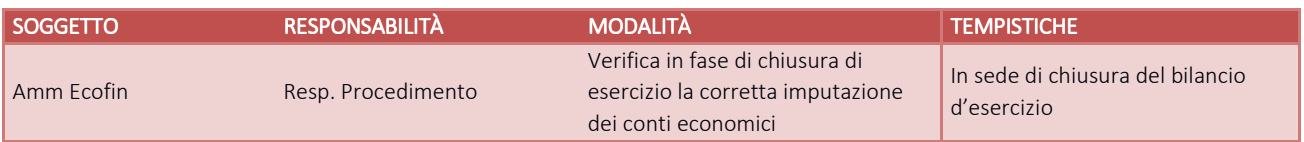

I.P5.F6.3\_Controlli di natura contabile volti alla quadratura o riconciliazione dei dati tra i diversi applicativi e, specificamente, tra autorizzazioni di spesa risultanti dagli applicativi utilizzati per la gestione degli assegni, sussidi e contributi e quanto contabilizzato

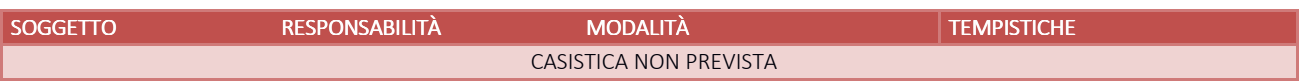

#### I.P5.F6.4 Monitoraggio costante dei costi sostenuti, confrontandoli con quanto previsto a budget

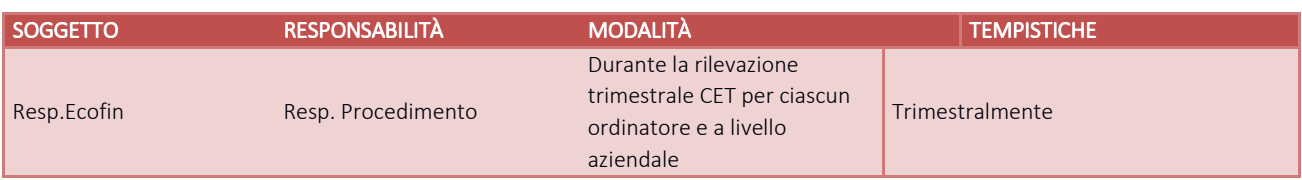

#### I.P5.F6.5 Monitoraggio costante dei costi sostenuti, in relazione all'utilizzo di finanziamenti dedicati

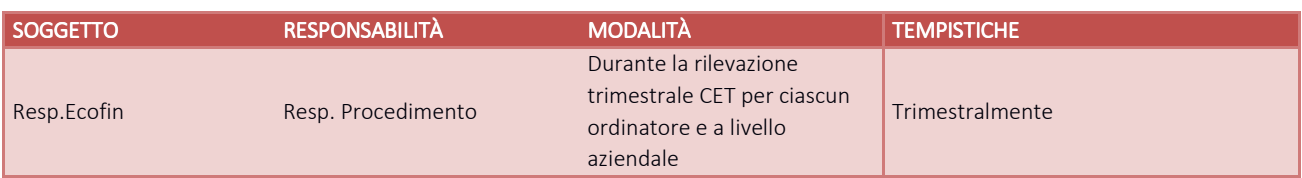

#### I.P5.F6.6 Analisi comparate dei costi del periodo corrente, dell'anno precedente e del bilancio di previsione

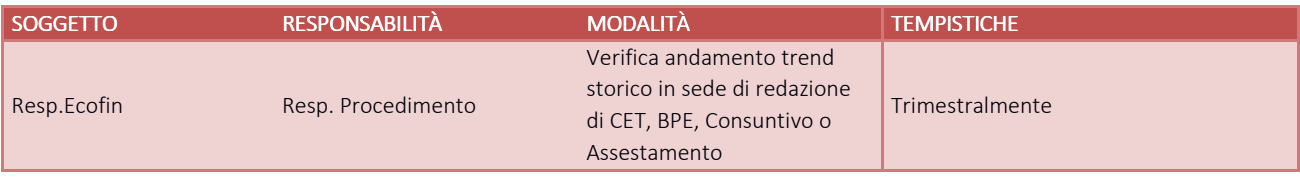

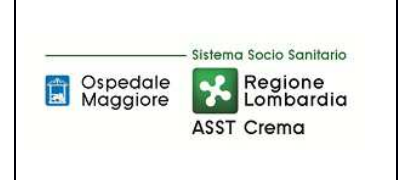

**PROCEDURA P5** 

**Assegni, sussidi e contributi** 

## I.P5.F6.7\_Verifica del corretto utilizzo dei conti dedicati alle contabilità separate e ai sezionali di bilancio bilancio

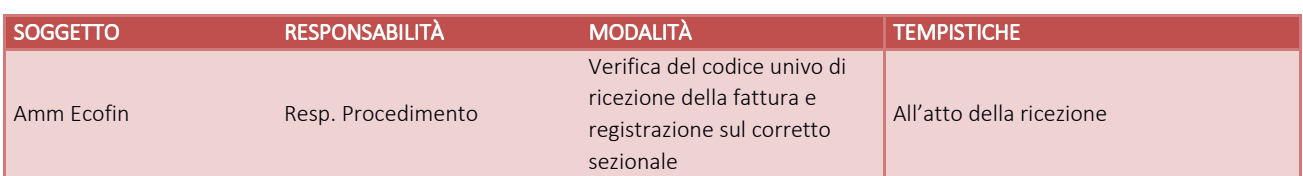

#### I.P5.F6.8\_ **C**ontrolli sulla corretta applicazione della normativa in materia di anticorruzione e trasparenza

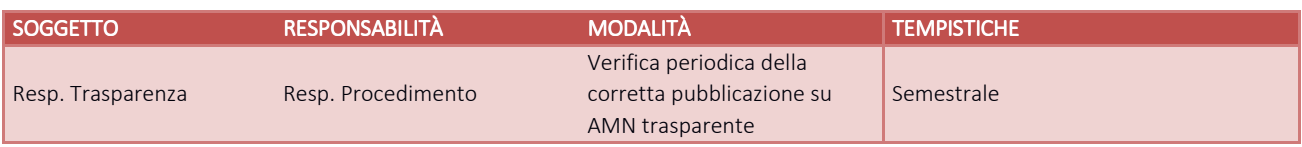

## I.P1.F7 Conservazione della documentazione

La tipologia di documento da conservare e il termine di conservazione sono specificati dal Massimario regionale, cui si rinvia.

Le carte di lavoro sono conservate agli atti dei servizi interessati riportati in procedura.

I Responsabili di ogni struttura hanno la responsabilità di stabilire la tipologia dei documenti utilizzati e la loro gestione.

I responsabili, i referenti di settore e i collaboratori di ogni struttura in funzione della tipologia dei documenti e di quanto previsto nel massimario regionale devono correttamente gestire la documentazione.

La documentazione deve essere conservata e smaltita secondo le modalità di cui alla deliberazione aziendale n 414 del 01/12/2017 e s.m.i.

E' cura del Responsabile dell'UO Controllo Atti Protocollo coordinare la raccolta, l'archiviazione e lo smaltimento della documentazione aziendale.

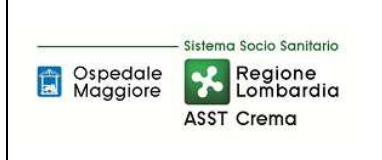

**DEBITI E COSTI** 

**PROCEDURA P5** 

**PO/PT** 

**Rev. 00** 

**Assegni, sussidi e contributi** 

**Del 05/11/2019** 

## **8.1 TABELLA MATRICIALE**

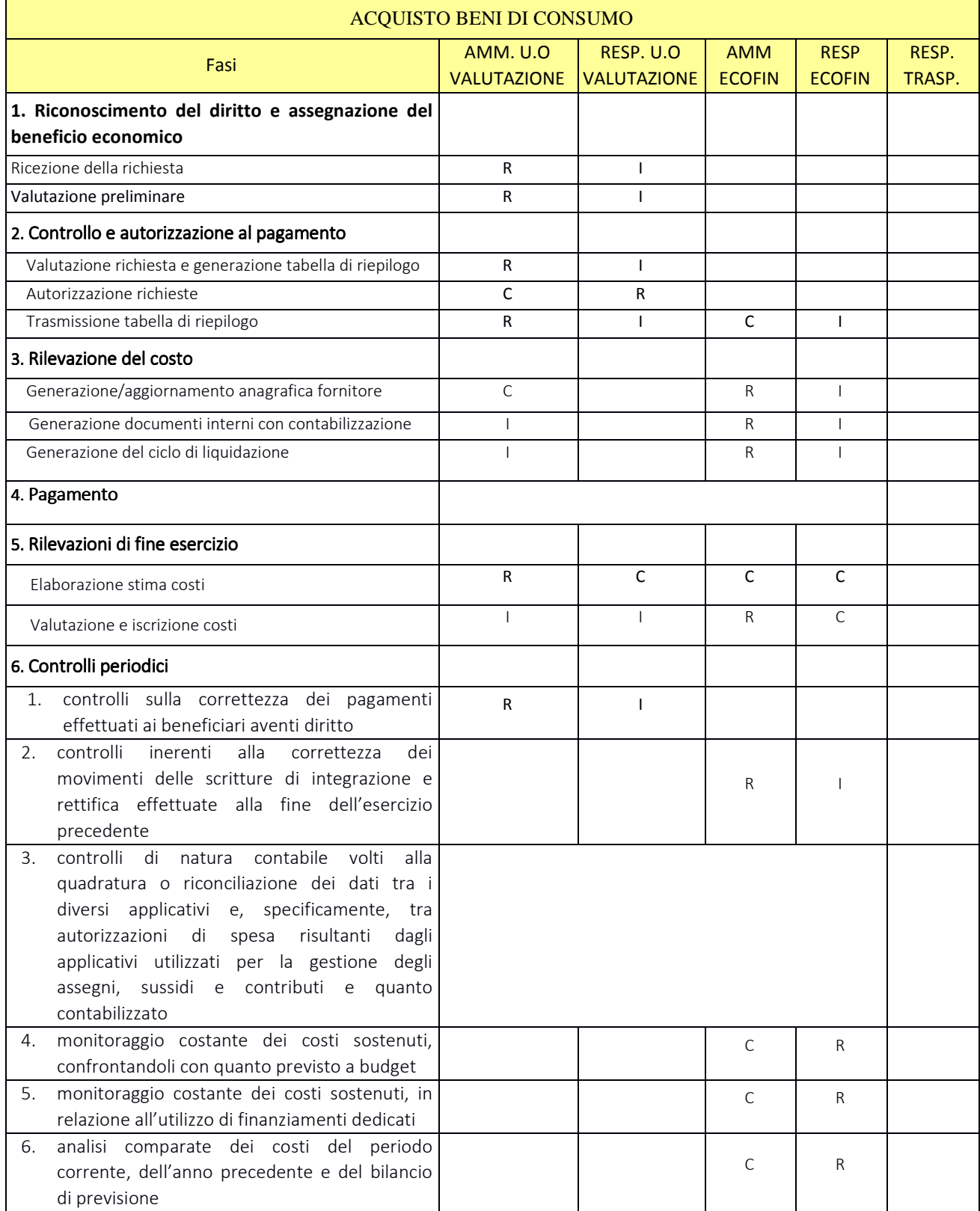

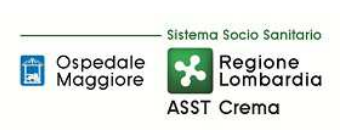

**DEBITI E COSTI** 

**PROCEDURA P5** 

**PO/PT** 

**Rev. 00** 

**Del 05/11/2019** 

**Assegni, sussidi e contributi** 

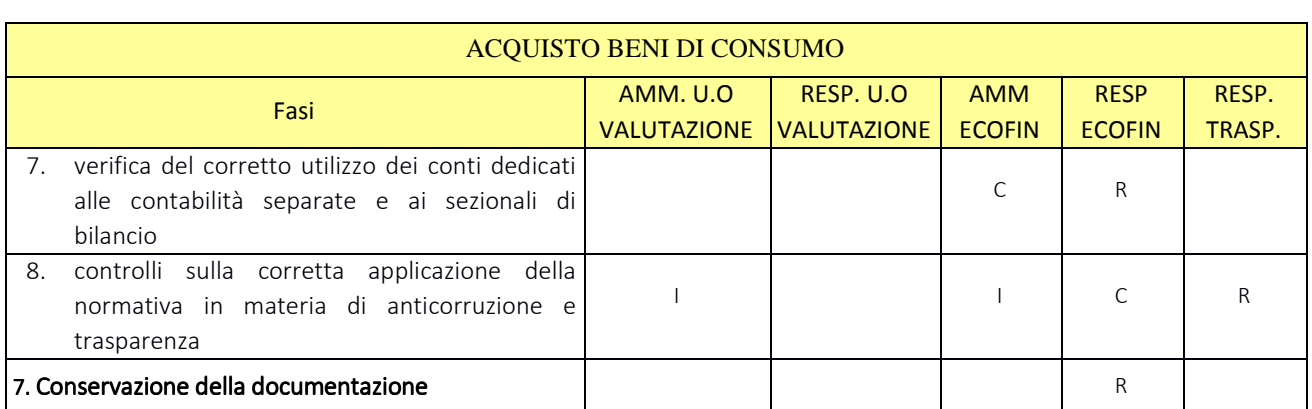

R= RESPONSABILE C=COINVOLTO I=INFORMATO

## **8.2 DIAGRAMMA DI FLUSSO**

## **9. ALLEGATI**

Non vi sono procedure operative correlate.